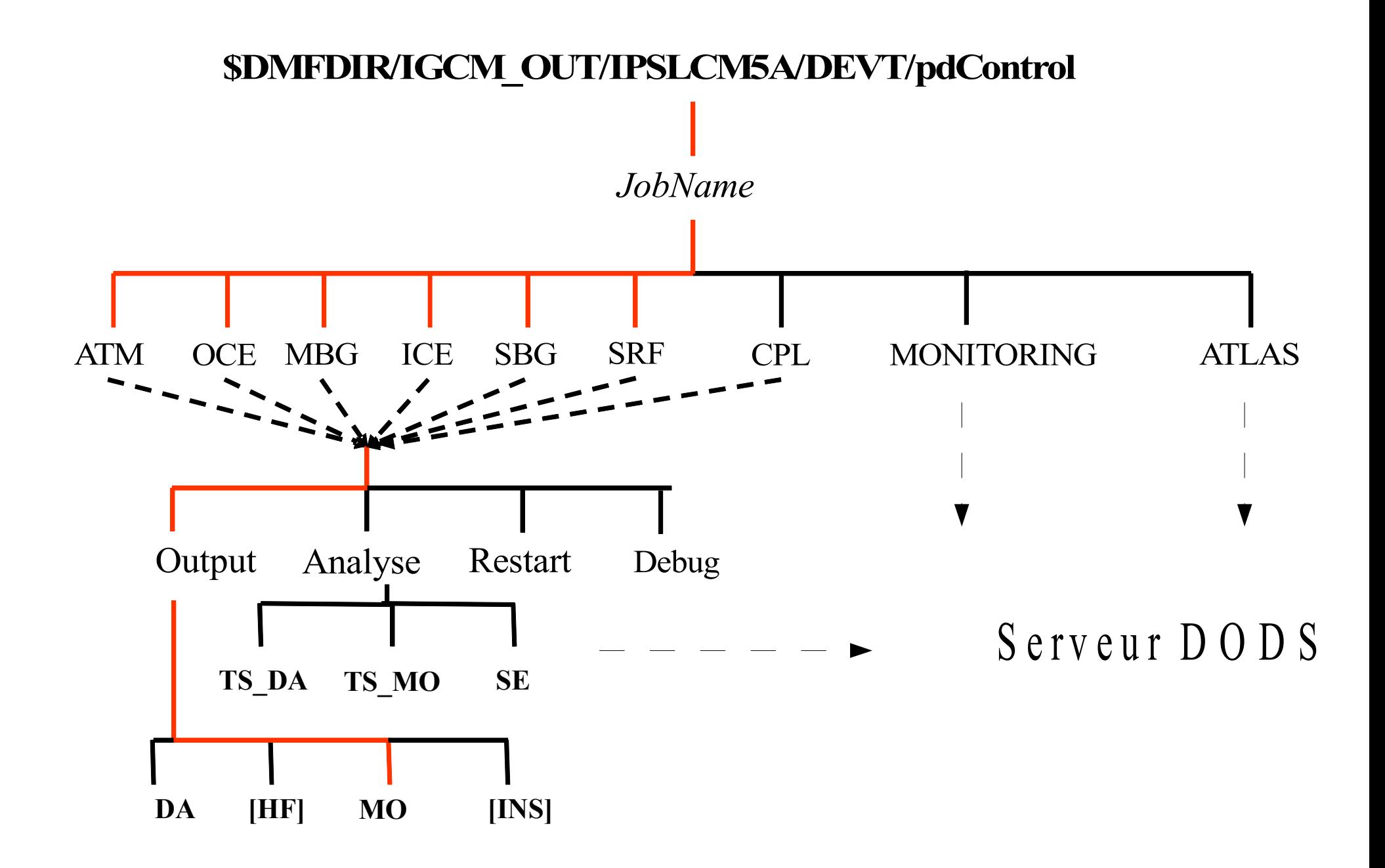

## Types de fichiers à migrer

- Simulations IPSL :
	- Restart : petits fichiers netcdf ou texte (**tar sur STORE**)
	- Debug : petits fichiers texte (**tar sur STORE**)
	- Output : petits et gros fichiers netcdf (**ncrcat ou tar sur STORE**)
	- Analyse : gros fichiers netcdf (**cp sur STORE**)
	- Atlas et monitoring : petits fichiers (**cp sur WORK**)
	- Fichiers sur serveur DODS (**cp sur STORE ou WORK + lien**)
- Hors simulations IPSL :
	- ccc archive
	- tar CCRT-TGCC

But : diminuer le nombre de fichiers et augmenter leurs tailles

## Outil : Pack\_IPSL

- Traite les fichiers issus des simulations IPSL
- Regroupe les différents types de fichiers par « pack »
- Une période de pack correspond à un nombre de fichiers représentant des années de simulation.
- Une même période de pack pour tous les types de fichiers d'une même simulation
- Restart et Debug : archivage via tar
- Output : archivage via ncrcat ou tar suivant les cas
- Analyse : copie telle quelle

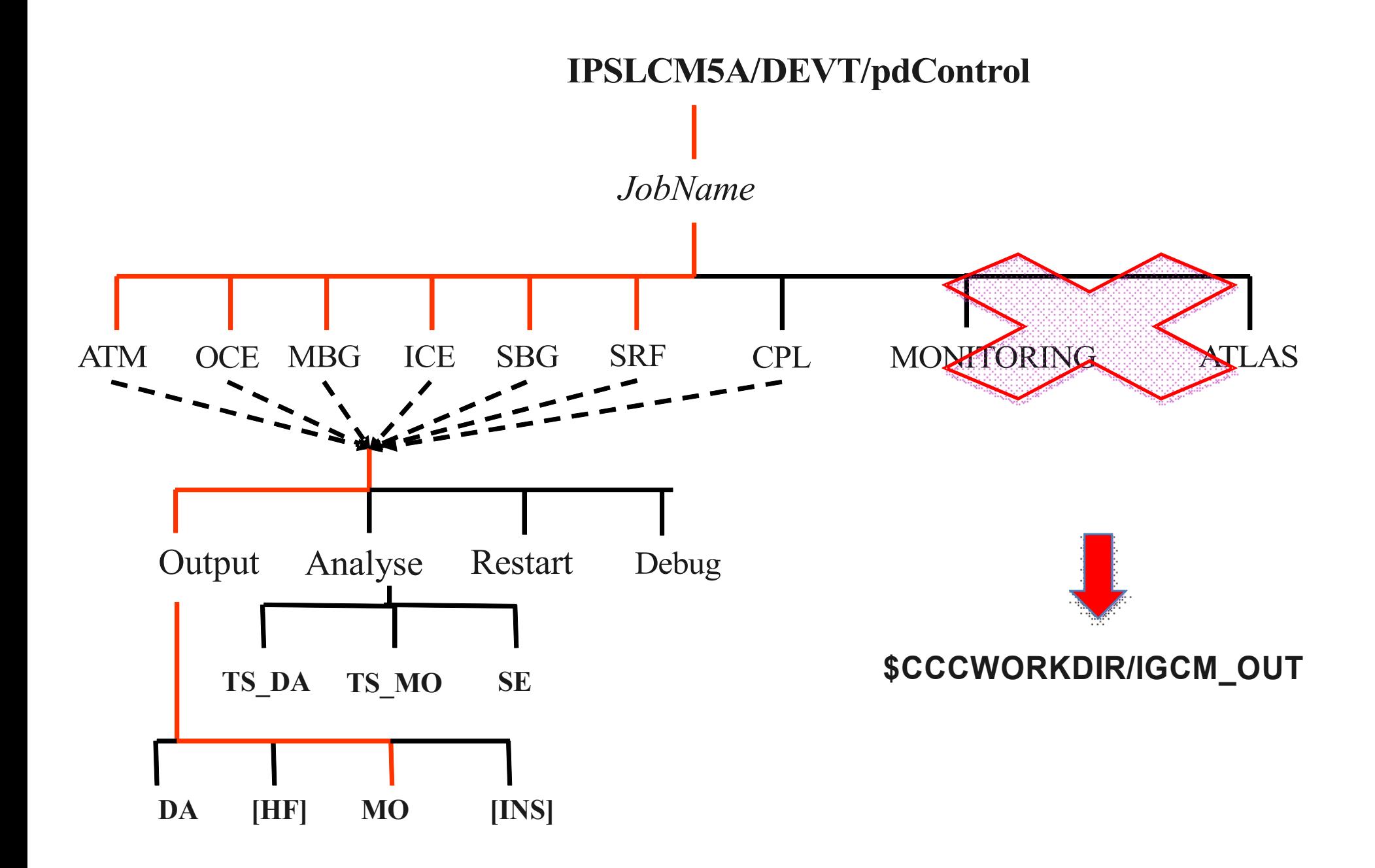

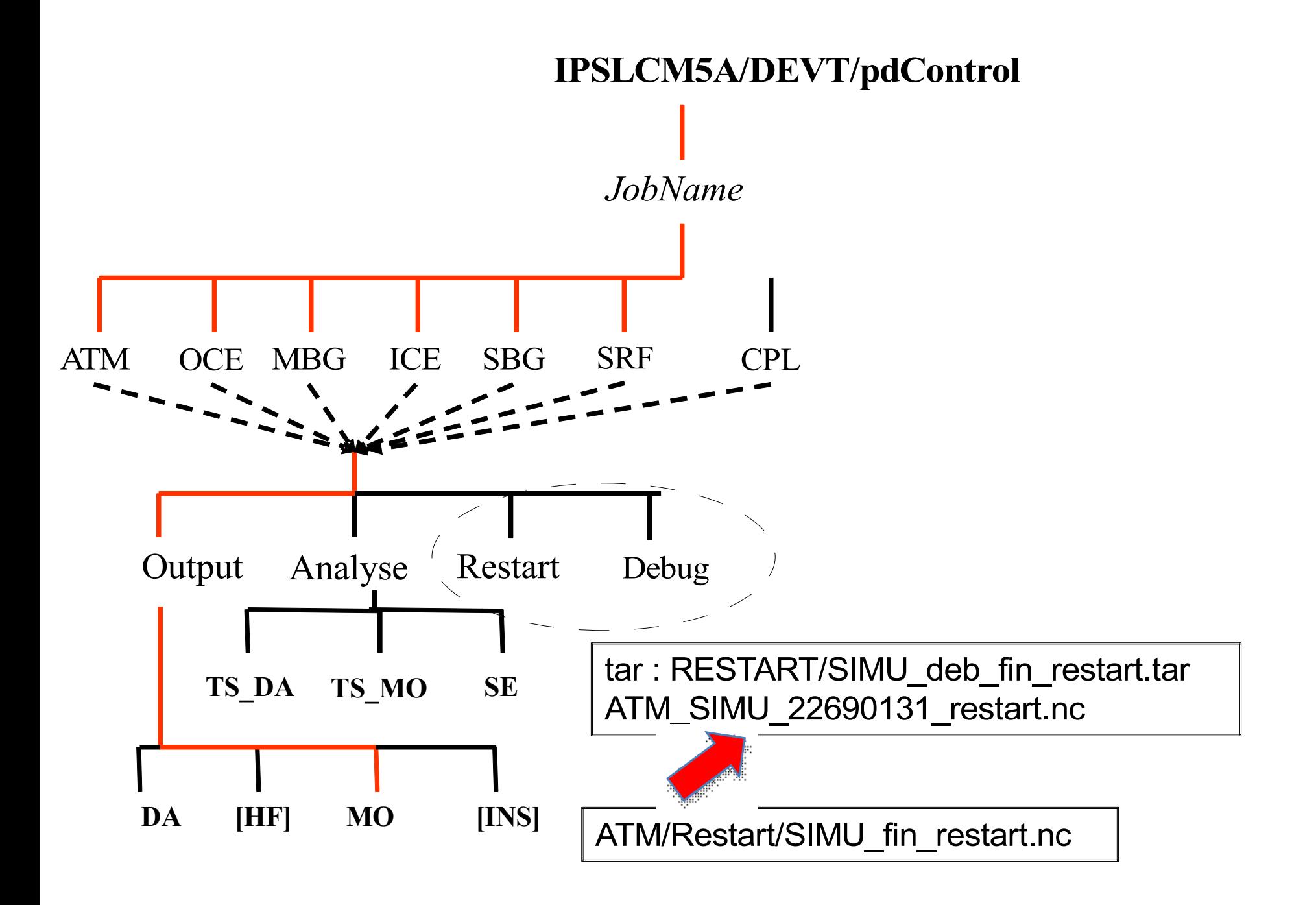

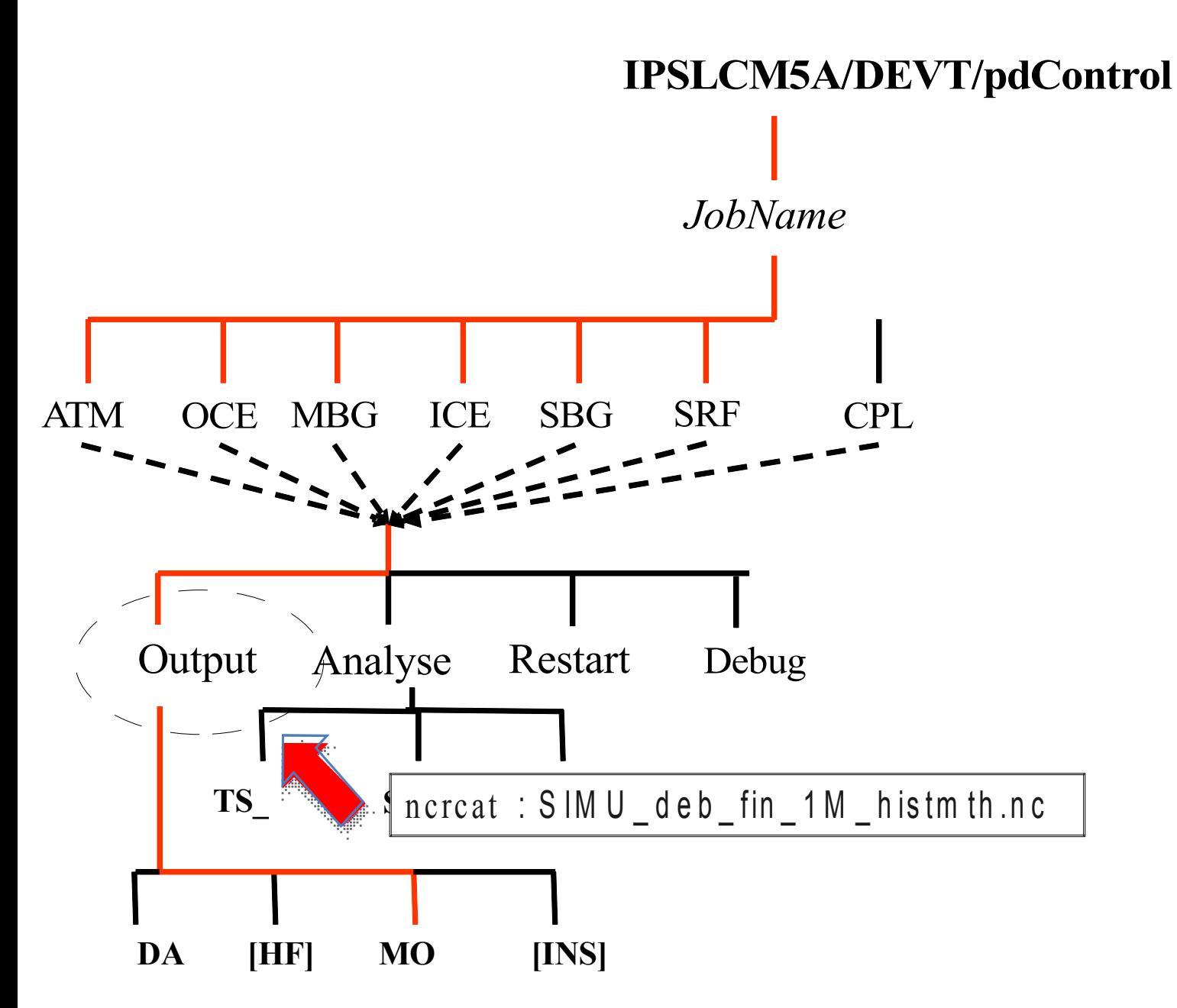

## Description du Pack\_IPSL

- Deux parties :
	- Création des listes de fichiers à archiver
	- Création de l'archive : ncrcat  $-$  tar  $-$  cp
- Déroulement :
	- Copie par le CCRT d'un dmnfs sur un espace tampon de Curie
	- Passage du pack\_ipsl (2 parties)
	- Copie par le CCRT des archives sur le STORE ou WORK